# Drools Rule Engine Overview and Real Example

Danilo Ercoli

Spring Day 2008, 14 giugno Cagliari

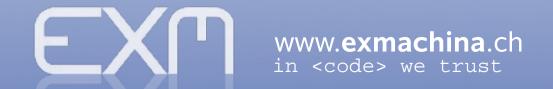

## Agenda

- What is a Drools ?
  - Drools History
  - Drools & Rules Engine
  - Rete Algorithm
  - Agenda Conflict Resolution
  - When to Use a Rule Engine
  - When Not to Use a Rule Engine
  - Who Should Use a Rule Engine
  - Authoring and Runtime

- A Real Example
  - Our Business Problem
  - Example of functionality
  - How we have express a Rules
  - Domain Specific Language
  - Spring and Drools

## What is Orocle

- Drools is a business rule management system (BRMS) with a inference based rules engine, using an enhanced implementation of the Rete algorithm.
- Drools is an Open Source project, written by Bob McWhirter
- A complete implementation of the JSR94 Rule Engine API
- Eclipse IDE, plugin makes it easier than ever to use Drools

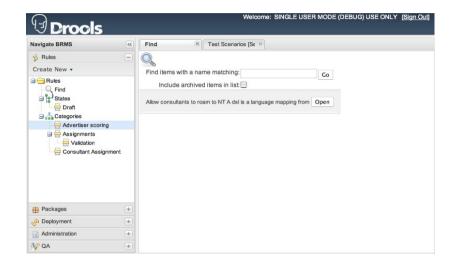

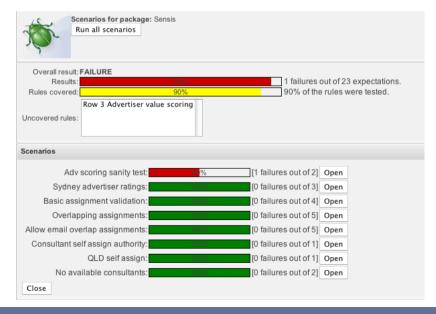

#### Drools History

- 2001: Started by Bob McWhirter (Drools 1.0 never released)
- Mark Proctor became the project leader during the 2.0 development cycle (at Codehaus) and moved the project to a final 2.0 release
- 2005: Drools was incorporated into JBoss Enterprise Middleware System (JEMS)
- 2006: JBoss was acquired by Red Hat
- 2007: JBoss Rules 4.0 is a rewrite with a full and enhanced Rete implementation with GUI tooling.
- 2008: Drools-4.0.4, was released Jan. 15th, 2008

#### Drools & Rules Engine

• Inference Engine: is a Inference **Engine** computer program that tries (ReteOO/Leaps) to derive answers from a Pattern Production Working Matcher knowledge base(rules and Memory Memory facts) (facts) Agenda People.sex == "male" Inference <conditions> (aka LHS) **Engine** then Results र्द

#### Rete Algorithm

- The Rete algorithm is an efficient pattern matching algorithm for implementing production rule systems
- The Rete algorithm is designed to sacrifice memory for increased speed
- The Rete algorithm exhibits the following important characteristics:
  - It reduces or eliminates certain types of redundancy through the use of node sharing
  - It stores partial matches when performing joins between different fact types.
  - It allows for efficient removal of memory elements when facts are retracted from working memory.

#### Agenda: conflict resolution

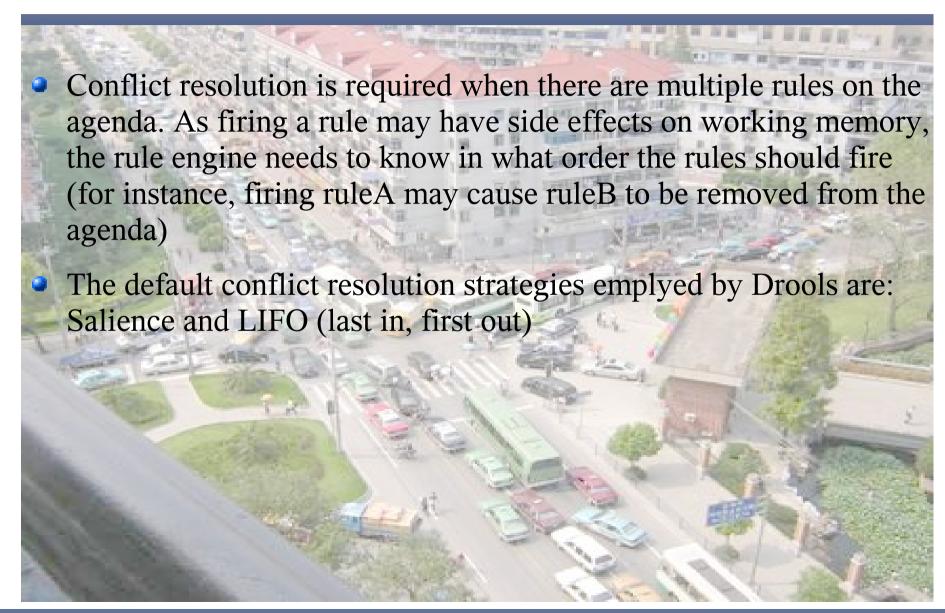

#### When to use a Rule Engine

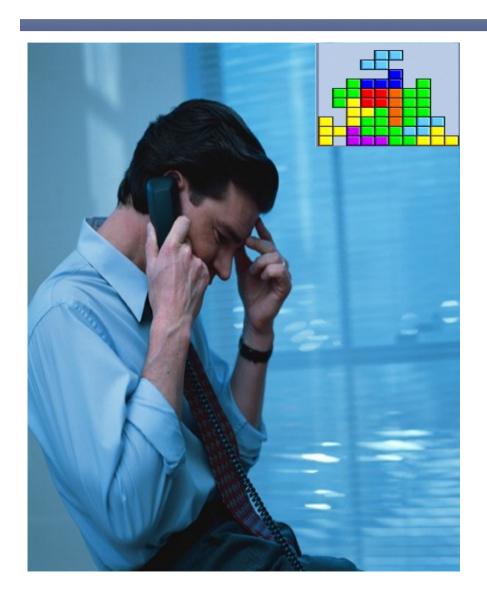

- The logic changes often
- Domain experts (or business analysts) are readily available, but are nontechnical
- The problem is beyond any obvious algorithm based solution
- The problem may not be complex, but you can't see a non-fragile way of building it

#### When not to use a Rule Engine

Touarea

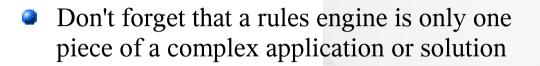

- Rules engines are not really intended to handle workflow or process executions
- Rule engines work best when you are able to write declarative rules
- If the code is not going to be maintained over time, then don't use a rules engineyou probably won't gain any significant advantage from it.

#### Who to use a Rule Engine

- Insurance
  - Rating
  - Automated underwriting
  - Claims routing and management
  - Suitability/Compliance
- Financial Services
  - Loan origination
  - Pro-forma trading models
  - Fraud detection
  - Asset management

- Ecommerce
  - Cross selling
  - Sales configuration
  - Content and access security
- Government
  - Tax calculations
  - Fee calculations
  - Application processing
- Manufacturing
  - Supply chain management
  - Product configuration

## Authoring and runtime

Package building

#### Package consummation

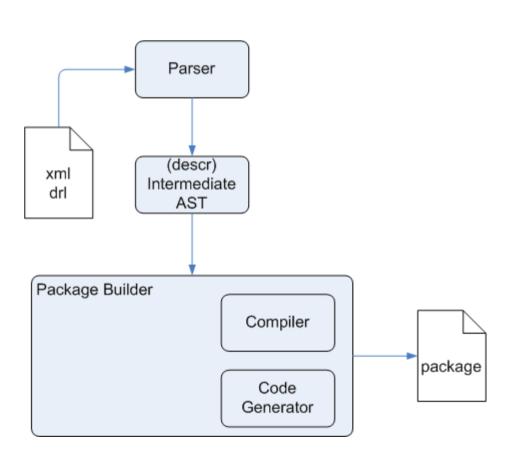

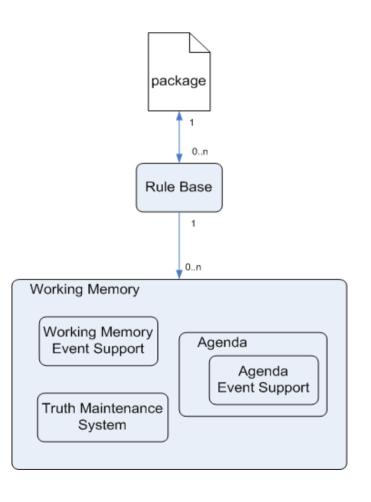

#### A Real Example: Business Requirement

- Acquire from a spreadsheet a massive location upload, every location has about 60 information, many value to be verified and validate before accept into system(risk management system)
- We have decided to use Drools for validation of the single row of spreadsheet

| Inceptio<br>n Date                                                               | Expirati<br>on Date                                  | Local<br>Policy<br>Number | UWY                                          | Sequence | Country<br>Name                             | Country<br>ISO Code              | State/Pr | State/Pr<br>ovince<br>Code<br>info | Town<br>Name                                                             |
|----------------------------------------------------------------------------------|------------------------------------------------------|---------------------------|----------------------------------------------|----------|---------------------------------------------|----------------------------------|----------|------------------------------------|--------------------------------------------------------------------------|
| 25/03/2008<br>25/03/2008<br>25/03/2008<br>25/03/2008<br>25/03/2008<br>25/03/2008 | 24/03/2009<br>24/03/2009<br>24/03/2009<br>24/03/2009 |                           | 2007<br>2007<br>2007<br>2007<br>2007<br>2007 |          | Brazil Australia Austria France China China | BR<br>AU<br>AT<br>FR<br>CN<br>CN |          |                                    | Sao Paulo<br>Moorebank<br>Höchst<br>Alby sur Cl<br>Guangzhou<br>Shanghai |

## Examples of Functionality 1 of 9

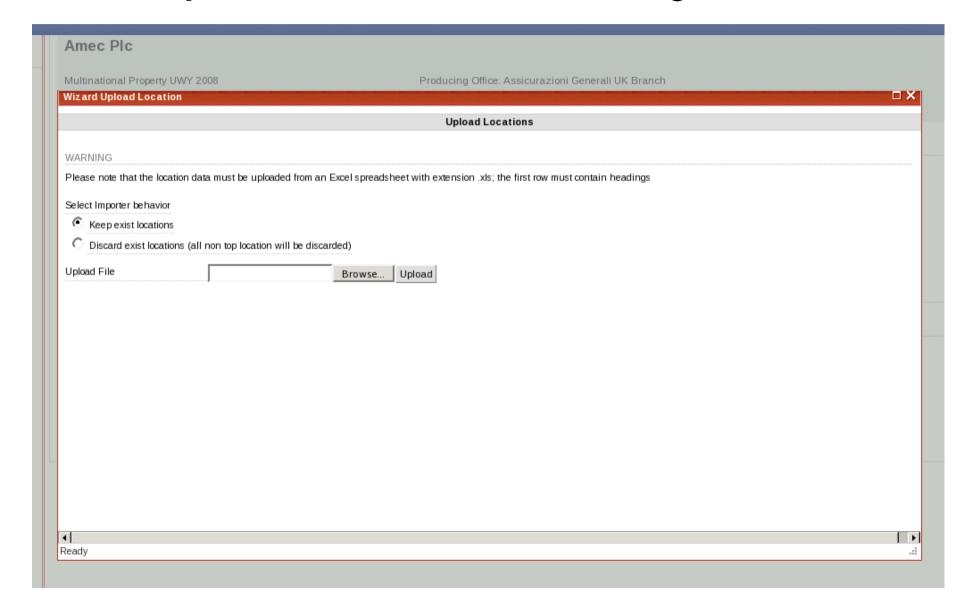

## Examples of Functionality 2 of 9

| A2 | A2 $f_{60} \Sigma = 06/10/2008$ |                                |                     |              |          |              |                  |                   |  |  |
|----|---------------------------------|--------------------------------|---------------------|--------------|----------|--------------|------------------|-------------------|--|--|
|    | Α                               | В                              | С                   | D            | E        | F            | G                | H A               |  |  |
| 1  | Inception Date                  | Expiration Date                | Local Policy Number | UWY          | Sequence | Country Name | Country ISO Code | State/Province Na |  |  |
| 2  | 10. Jun. 2008                   | 11. Jun. 2007                  |                     | 2006         |          |              | AR               |                   |  |  |
| 3  | 1. Jun. 2008                    |                                |                     | 2006         |          |              | AR               |                   |  |  |
| 4  | 1. Jun. 2008                    | 30. May. 2009                  |                     | 2006         |          |              | AR               |                   |  |  |
| 5  | 1. Jun. 2008                    | 30. May. 2009                  |                     | 2006         |          |              | AR               |                   |  |  |
| 6  | 1. Jun. 2008                    | 30. May. 2009                  |                     | 2006         |          |              | AR               |                   |  |  |
| 7  | 1. Jun. 2008                    | 30. May. 2009                  |                     | 2006         |          |              | AU               |                   |  |  |
| 8  | 1. Jun. 2008                    | 30. May. 2009                  |                     | 2006         |          |              | AU               |                   |  |  |
| 9  | 1. Jun. 2008                    | 30. May. 2009                  |                     | 2006         |          |              | AU               |                   |  |  |
| 10 | 1. Jun. 2008                    | 30. May. 2009                  |                     | 2006         |          |              | AU               |                   |  |  |
| 11 | 1. Jun. 2008                    | 30. May. 2009                  |                     | 2006         |          |              | AU<br>AU         |                   |  |  |
| 13 | 1. Jun. 2008<br>1. Jun. 2008    | 30. May. 2009<br>30. May. 2009 |                     | 2006<br>2006 |          |              | AU               |                   |  |  |
| 14 | 1. Jun. 2008                    | 30. May. 2009                  |                     | 2006         |          |              | AU               |                   |  |  |
| 15 | 1. Jun. 2008                    | 30. May. 2009                  |                     | 2006         |          |              | AR               |                   |  |  |
| 16 | 1. Jun. 2008                    | 30. May. 2009                  |                     | 2006         |          |              | AR               |                   |  |  |
| 17 | 1. Jun. 2008                    | 30. May. 2009                  |                     | 2006         |          |              | AR               | <u> </u>          |  |  |
| 18 | 1. Jun. 2008                    | 30. May. 2009                  |                     | 2006         |          |              | П                |                   |  |  |
| 19 | 1. Jun. 2008                    | 30. May. 2009                  |                     | 2006         |          |              | AU               |                   |  |  |
| 20 | 1. Julii 2000                   | Sor may 2005                   | Dinossoz            | 2000         | test i   | / CO THE LET | 7.0              |                   |  |  |
| 21 |                                 |                                |                     |              |          |              |                  |                   |  |  |
| 22 |                                 |                                |                     |              |          |              |                  |                   |  |  |
| 23 |                                 |                                |                     |              |          |              |                  |                   |  |  |
| 24 |                                 |                                |                     |              |          |              |                  |                   |  |  |
| 25 |                                 |                                |                     |              |          |              |                  |                   |  |  |
| 26 |                                 |                                |                     |              |          |              |                  |                   |  |  |

## Examples of Functionality 3 of 9

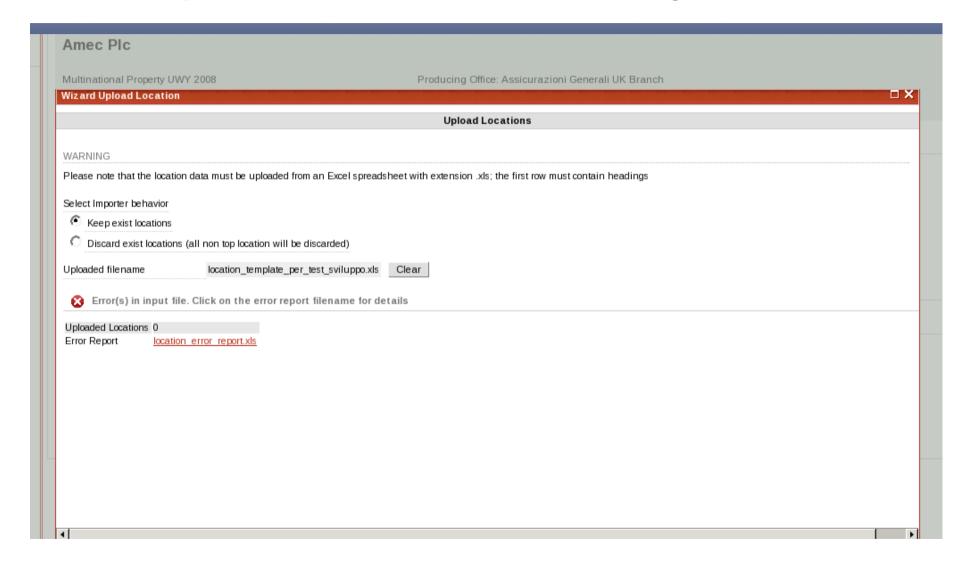

## Examples of Functionality 4 of 9

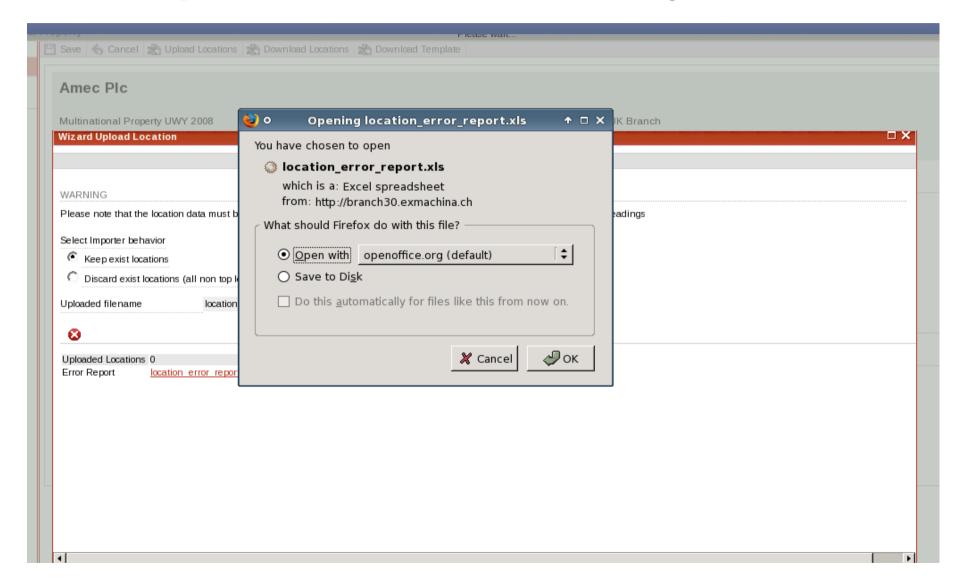

#### Examples of Functionality 5 of 9

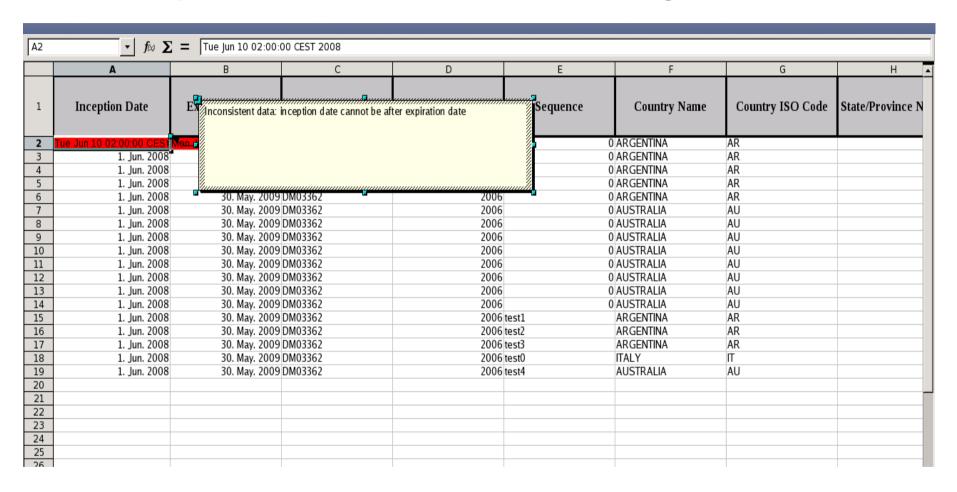

## Examples of Functionality 6 of 9

| A2       |                |                 |                     |      |          |              |                  |                   |  |  |
|----------|----------------|-----------------|---------------------|------|----------|--------------|------------------|-------------------|--|--|
|          | Α              | В               | С                   | D    | Е        | F            | G                | Н                 |  |  |
| 1        | Inception Date | Expiration Date | Local Policy Number | UWY  | Sequence | Country Name | Country ISO Code | State/Province Na |  |  |
| 2        | 1. Jun. 2008   | 30. May. 2009   |                     | 2006 | 0        | ARGENTINA    | AR               |                   |  |  |
| 3        | 1. Jun. 2008   | 30. May. 2009   |                     | 2006 |          | ARGENTINA    | AR               |                   |  |  |
| 4        | 1. Jun. 2008   | 30. May. 2009   |                     | 2006 |          | ARGENTINA    | AR               |                   |  |  |
| 5        | 1. Jun. 2008   | 30. May. 2009   |                     | 2006 |          | ARGENTINA    | AR               |                   |  |  |
| 6        | 1. Jun. 2008   | 30. May. 2009   |                     | 2006 |          | ARGENTINA    | AR               |                   |  |  |
| 7        | 1. Jun. 2008   | 30. May. 2009   |                     | 2006 |          | AUSTRALIA    | AU               |                   |  |  |
| 8        | 1. Jun. 2008   | 30. May. 2009   |                     | 2006 |          | AUSTRALIA    | AU               |                   |  |  |
| 9        | 1. Jun. 2008   | 30. May. 2009   |                     | 2006 |          | AUSTRALIA    | AU               |                   |  |  |
| 10       | 1. Jun. 2008   | 30. May. 2009   |                     | 2006 |          | AUSTRALIA    | AU               |                   |  |  |
| 11       | 1. Jun. 2008   | 30. May. 2009   |                     | 2006 |          | AUSTRALIA    | AU               |                   |  |  |
| 12       | 1. Jun. 2008   | 30. May. 2009   |                     | 2006 |          | AUSTRALIA    | AU               |                   |  |  |
| 13       | 1. Jun. 2008   | 30. May. 2009   |                     | 2006 |          | AUSTRALIA    | AU               |                   |  |  |
| 14       | 1. Jun. 2008   | 30. May. 2009   |                     | 2006 |          | AUSTRALIA    | AU               |                   |  |  |
| 15       | 1. Jun. 2008   | 30. May. 2009   |                     | 2006 |          | ARGENTINA    | AR               |                   |  |  |
| 16       | 1. Jun. 2008   | 30. May. 2009   |                     | 2006 |          | ARGENTINA    | AR               |                   |  |  |
| 17       | 1. Jun. 2008   | 30. May. 2009   |                     | 2006 |          | ARGENTINA    | AR               |                   |  |  |
| 18       | 1. Jun. 2008   | 30. May. 2009   |                     | 2006 |          | ITALY        | П                |                   |  |  |
| 19<br>20 | 1. Jun. 2008   | 30. May. 2009   | DM03362             | 2006 | test4    | AUSTRALIA    | AU               |                   |  |  |
| 21       |                |                 |                     |      |          |              |                  |                   |  |  |
| 22       |                |                 |                     |      |          |              |                  |                   |  |  |
| 23       |                |                 |                     |      |          |              |                  |                   |  |  |
| 24       |                |                 |                     |      |          |              |                  |                   |  |  |
| 25       |                |                 |                     |      |          |              |                  |                   |  |  |
| 26       |                |                 |                     |      |          |              |                  |                   |  |  |

## Examples of Functionality 7 of 9

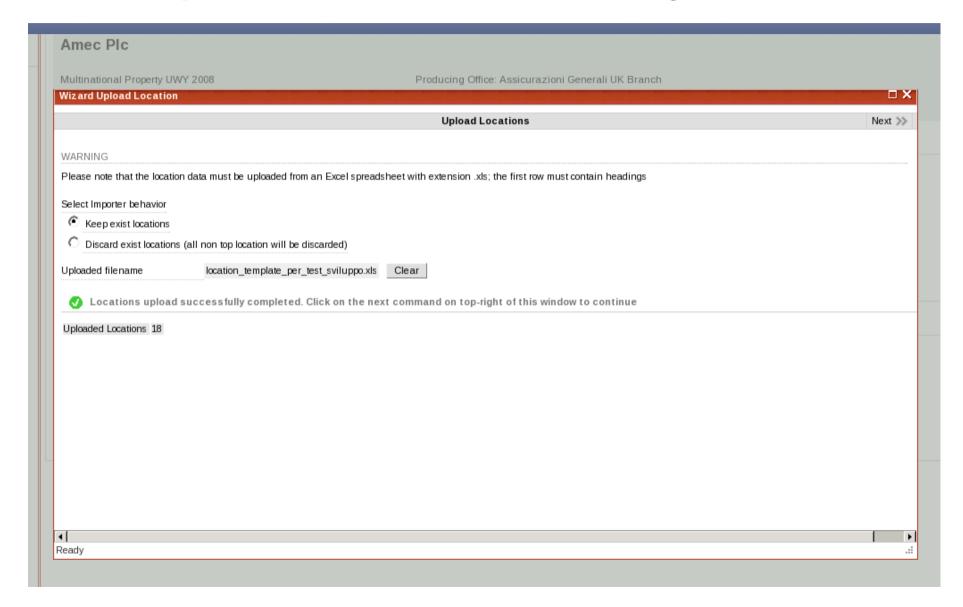

## Examples of Functionality 8 of 9

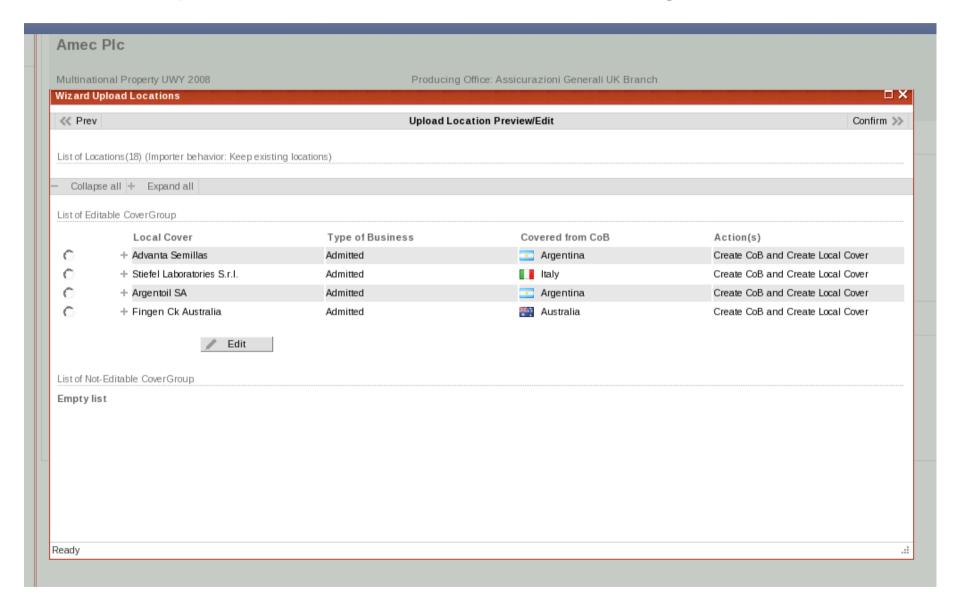

## Examples of Functionality 9 of 9

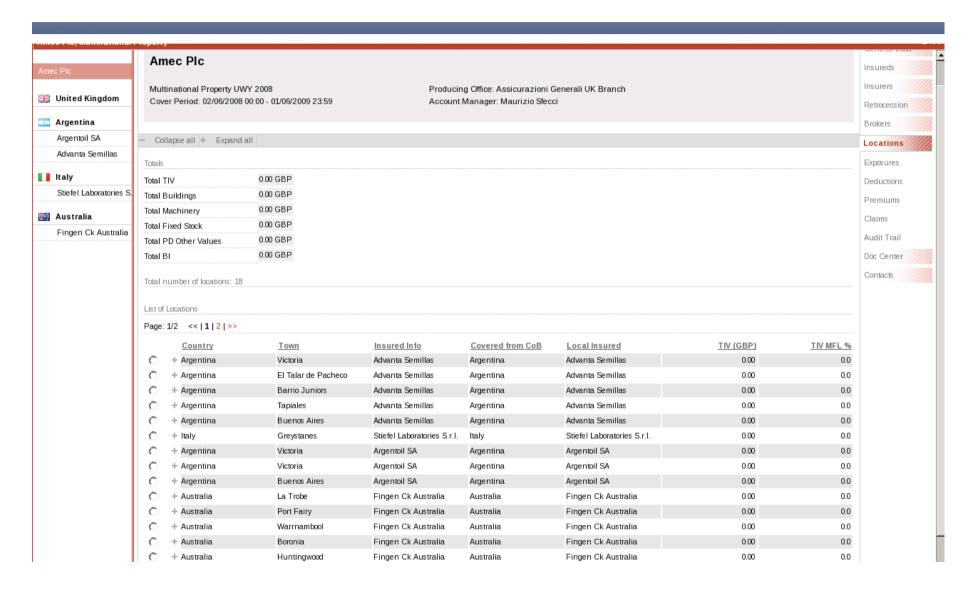

#### Upload Locations Rules with DRL Language

```
rule "Inception date is after expiration data"
    dialect "iava"
   $row: SpreadsheetRowBean( $id: inceptionDate!=null, $ed: expirationDate!=null )
    eval($id.after($ed))
    then
   $row.addErrorForProperty("inceptionDate", "Inconsistent data: inception date cannot be after expiration date");
   $row.addErrorForProperty("expirationDate", "Inconsistent data: expiration date cannot be before inception date");
end
rule "Inception date is before inception date OR expiration date of Insured Cover"
    dialect "java"
    when
   $row: SpreadsheetRowBean( $id: inceptionDate!=null, $lic1: insuredCover !=null )
    eval($id.before($lic1.getInceptionDate()))
    or eval($id.after($lic1.getExpirationDate()))
    $row.addErrorForProperty("Inconsistent data", "location inception date cannot be outside LIC cover period");
end
rule "Expiration date is before inception date OR is after expiration date of Insured Cover"
    dialect "java"
   $row: SpreadsheetRowBean( $ed: expirationDate!=null, $lic1: insuredCover !=null )
    eval($ed.before($lic1.getInceptionDate()))
    or eval($ed.after($lic1.getExpirationDate()))
    $row.addErrorForProperty("expirationDate", "Inconsistent data: location expiration date cannot be outside LIC cover period");
end
```

#### Inception date is after expiration date(DRL example)

```
rule "Inception date is after expiration data"
    dialect "java"
    when
    $row: SpreadsheetRowBean( $id: inceptionDate!=null, $ed: expirationDate!=null )

    eval($id.after($ed))

    then
    $row.addErrorForProperty("inceptionDate", "Inconsistent data: inception date cannot be after expiration date");
    $row.addErrorForProperty("expirationDate", "Inconsistent data: expiration date cannot be before inception date");
end
```

#### Inception date is after expiration date(DSL example)

```
Prule "Inception date is after expiration data"
     dialect "iava"
     when
          There is a row in the spreadsheet where
              - inception date is not null
              - expiration date is not null
          Is inception date after expiration date
     then
          invalidate row for column with explanation: 'inceptionDate' 'Inconsistent data: inception date cannot be after expiration date'
          invalidate row for column with explanation: 'expirationDate' 'Inconsistent data: expiration date cannot be before inception date'
 end
                                                           - country is null
                                                                                                           country == null
rule "Inception date is before inception dat
                                                           - get country iso code
                                                                                                           $isocode: countryISOCode
     dialect "java"
                                                           Add loaded country to current row
                                                                                                           $row.setCountry(ruleEngineHelper.getCountryByCountry
      when
                                                           update row
                                                                                                           update($row);
                                                           Read Business Entity
                                                                                                           $be: BusinessEntity()
                                                           - country is not null
                                                                                                           $country: country!=null

    local insured name is not null

                                                                                                           $localinsuredName: localinsuredName!=null
                                                           - insured cover is null
                                                                                                           insuredCover == null
                                                           There is a cover group where
                                                                                                           $cg : CoverGroup()
                                                           - country Id equal to the current country Id
                                                                                                           country.id == $country.id
                                                           Read cover groups from business entity
                                                                                                           from $be.getCoverGroups()
                                                           There is insured cover with
                                                                                                           $lic: InsuredCover()

    principal local insured name is equal to current lc eval(principalLocalInsured.getName().equalsIgnoreCase

                                                          Read local insureds from cover group
                                                                                                           from $cg.getLics()
                                                           Add insured cover to current row
                                                                                                           $row.setInsuredCover($lic);
                                                           Add cover group of local insured to current row
                                                                                                           $row.setCoverGroup($lic.getCoverGroup());
```

## Spring & Drools

```
<!--======Business Rules Engine========-->
    <bean id="ruleBase" class="ch.exm.opengenerisk.rules.RuleBaseFactoryBean" scope="protot"</pre>
        property name="dslrResource">
           st>
               <value>rules/VerifyLocationRows.dslr</value>
           </list>
        property name="dslResource">
           st>
              <value>rules/ImporterRules.dsl</value>
           </list>
        </bean>
    <bean id="locationLoader" class="ch.exm.opengenerisk.util.spreadsheet.location.Location"</pre>
        roperty name="ruleBase" ref="ruleBase"/>
        roperty name="daoManager" ref="daoManager" />
    </bean>
     <!--========== EXCEPTIONS ===========--->
Design Source
```

#### **Drools Resource**

- Drools
  - http://labs.jboss.com/drools/downloads.html
- Eclipse Plugin Installation
  - http://downloads.jboss.com/drools/updatesite3.3/
- Others resorces
  - http://en.wikipedia.org/wiki/Drools
  - http://en.wikipedia.org/wiki/Rete\_algorithm
  - http://www.onjava.com/pub/a/onjava/2005/08/03/drools.html

## Thank you !!!

danilo.ercoli@exmachina.ch

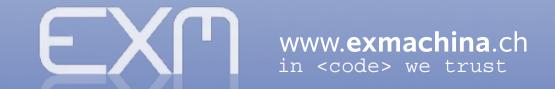